### **C Programming Basic week 9**

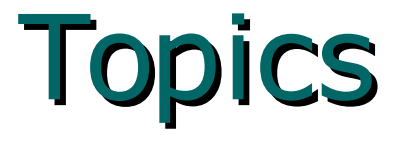

- How to build programs using makefile utility
- Tree traversal
	- –Depth first search
		- Preorder traversal
		- Inorder traversal
		- Postorder traversal
	- –Breadth first search.
- Exercises

### Makefile - motivation

- Small programs  $\longrightarrow$  single file
- "Not so small" programs :
	- Many lines of code
	- Multiple components
	- More than one programmer
- Problems:
	- Long files are harder to manage (for both programmers and machines)
	- Every change requires long compilation
	- Many programmers cannot modify the same file simultaneously

### Makefile - motivation

- $\cdot$  Small programs  $\longrightarrow$  single file
- "Not so small" programs :
	- Many lines of code
	- Multiple components
	- More than one programmer
- Problems:
	- Long files are harder to manage (for both programmers and machines)
	- Every change requires long compilation
	- Many programmers cannot modify the same file simultaneously

# Makefile - motivation

- Solution : divide project to multiple files
- Targets:
	- Good division to components
	- Minimum compilation when something is changed
	- Easy maintenance of project structure, dependencies and creation

### Project maintenance

- Done in Unix by the Makefile mechanism
- A makefile is a file (script) containing :
	- Project structure (files, dependencies)
	- Instructions for files creation
- The make command reads a makefile, understands the project structure and makes up the executable
- Note that the Makefile mechanism is not limited to C programs

# Project structure

- Project structure and dependencies can be represented as a DAG (= Directed Acyclic Graph)
- Example :
	- Program contains 3 files
	- main.c., sum.c, sum.h
	- sum.h included in both .c files
	- Executable should be the file sum

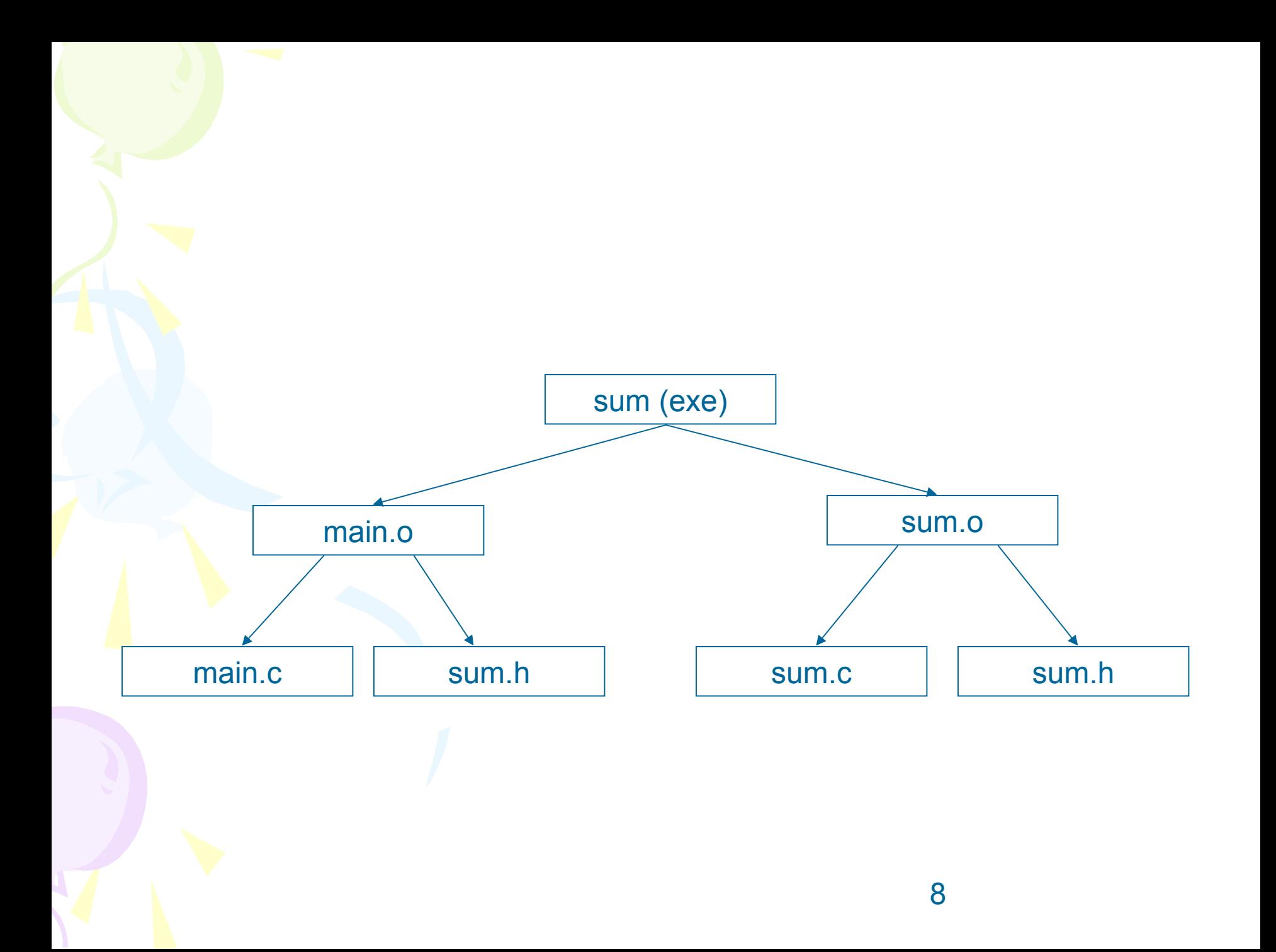

### makefile

sum: main.o sum.o gcc –o sum main.o sum.o

main.o: main.c sum.h gcc –c main.c

sum.o: sum.c sum.h gcc –c sum.c

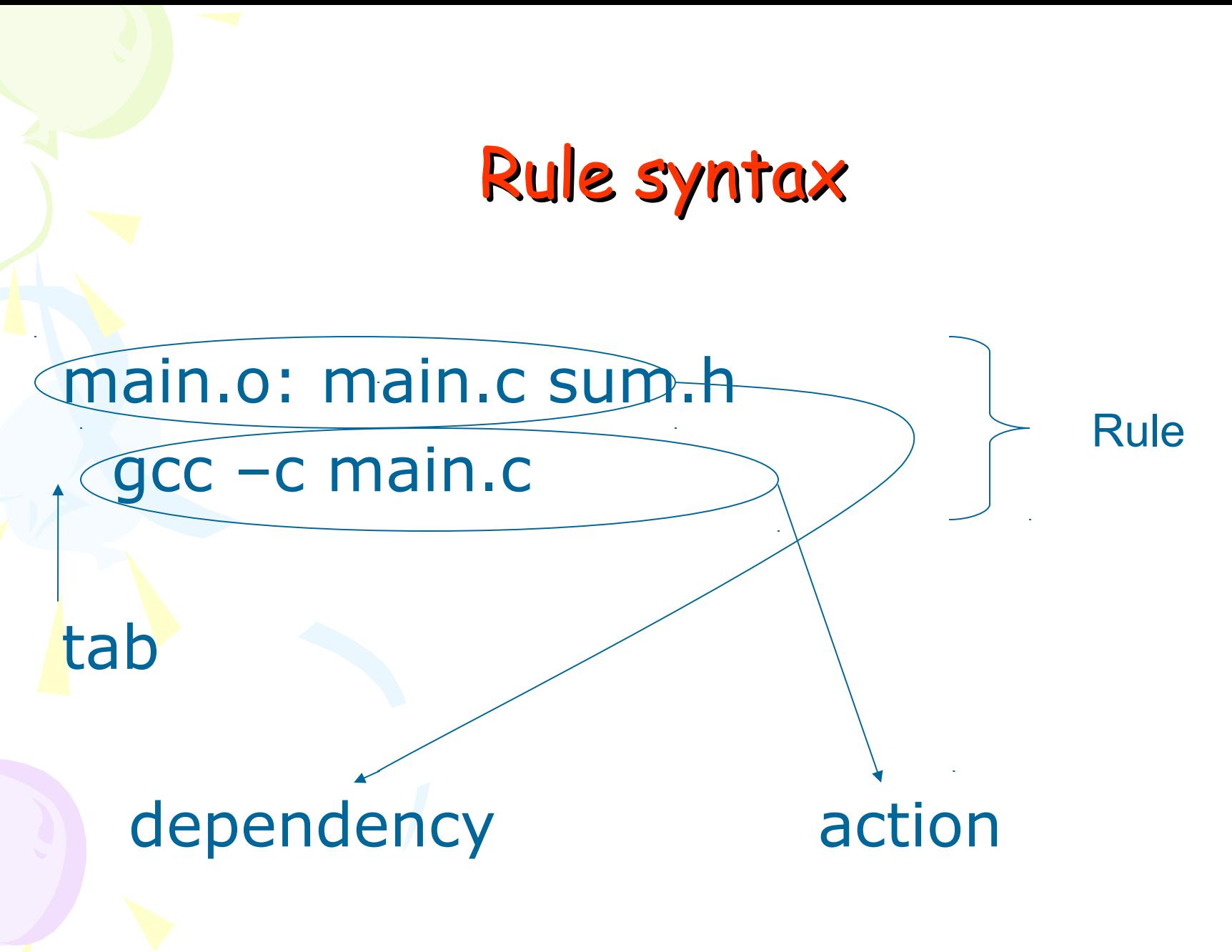

### Equivalent makefiles

#### • .o depends (by default) on corresponding .c file. Therefore, equivalent makefile is:

sum: main.o sum.o gcc –o sum main.o sum.o

main.o: sum.h gcc –c main.c

sum.o: sum.h gcc –c sum.c

### Equivalent makefiles - continued

• We can compress identical dependencies and use built-in macros to get another (shorter) equivalent makefile :

sum: main.o sum.o

 $\sec$  –o  $\sqrt{2}$  main.o sum.o

main.o sum.o: sum.h

 $\sec - c \$ ^\*c

# Binary Tree Traversal

- Many binary tree operations are done by performing a traversal of the binary tree
- In a traversal, each element of the binary tree is visited exactly once
- During the visit of an element, all action (make a clone, display, evaluate the operator, etc.) with respect to this element is taken

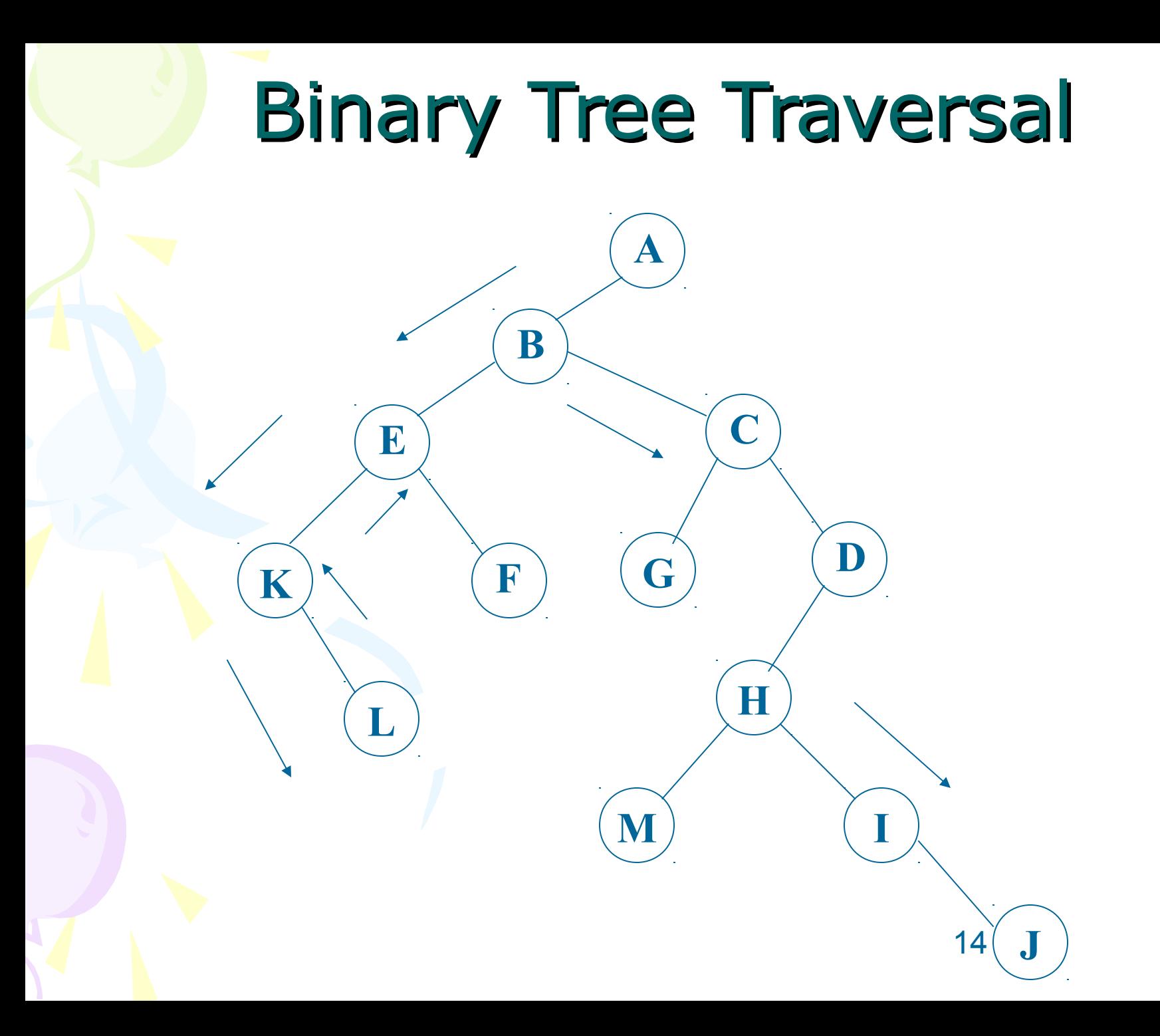

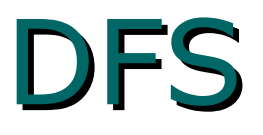

- Depth-first search (traversal): This strategy consists of searching deeper in the tree whenever possible.
- Tree types:
	- –Preorder
	- –Inorder
	- –Postorder

### Inorder Traversal

• Visit the nodes in the left subtree, then visit the root of the tree, then visit the nodes in the right subtree

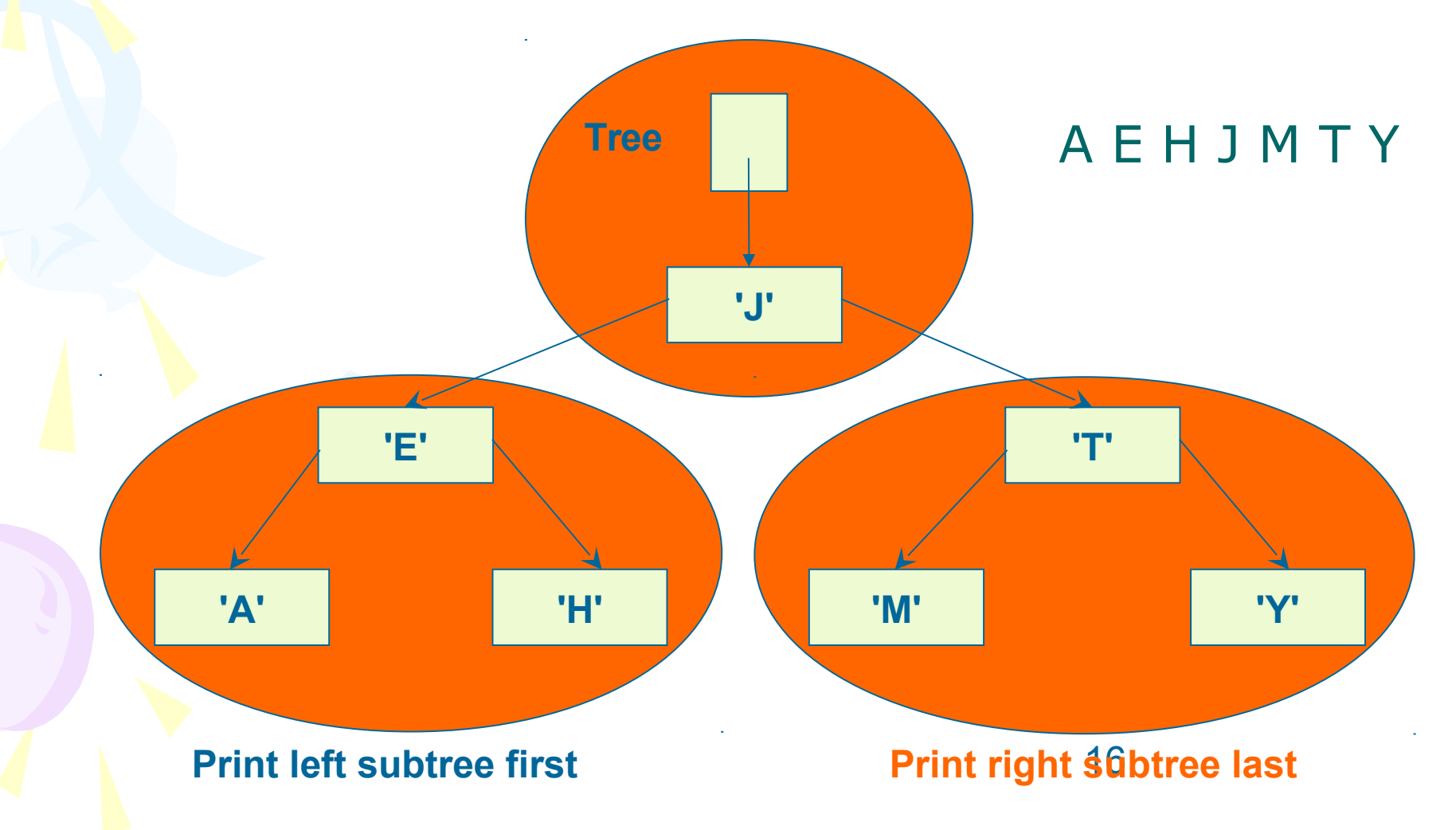

# Function inorderprint

- void inorderprint(TreeType tree)
	- if (tree!=NULL)

{

 $\{$ 

}

}

inorderprint(tree->left); printf("%4d\n",tree->Key); inorderprint(tree->right);

### Postorder Traversal

• Visit the nodes in the left subtree, then visit the nodes in the right subtree, then visit the root of the tree

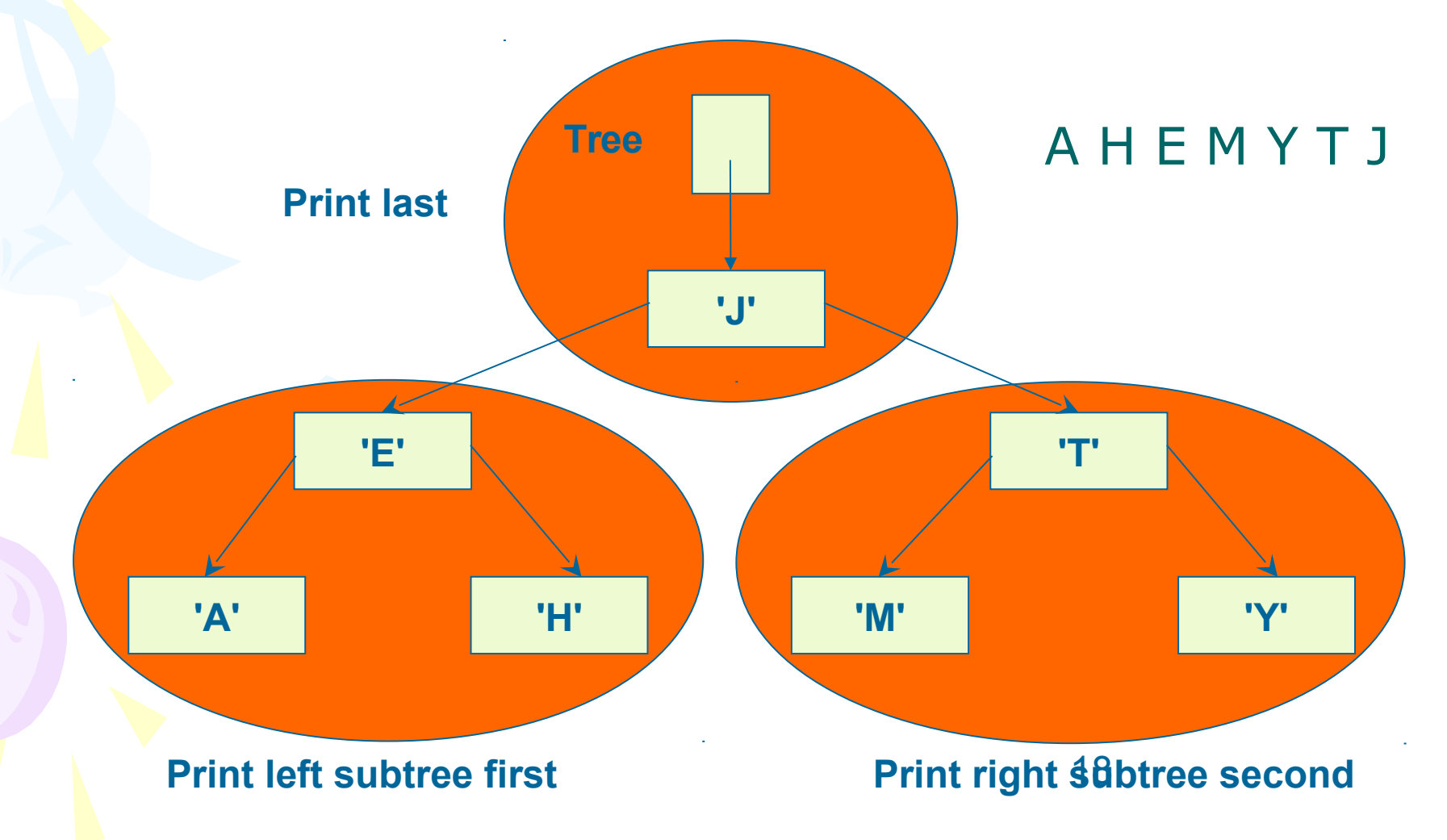

### Function postorderprint

- void postorderprint(TreeType tree)
	- if (tree!=NULL)

{

 $\{$ 

}

}

postorderprint(tree->left); postorderprint(tree->right); printf("%4d\n",tree->Key);

### Preorder Traversal

• Visit the root of the tree first, then visit the nodes in the left subtree, then visit the nodes in the right subtree

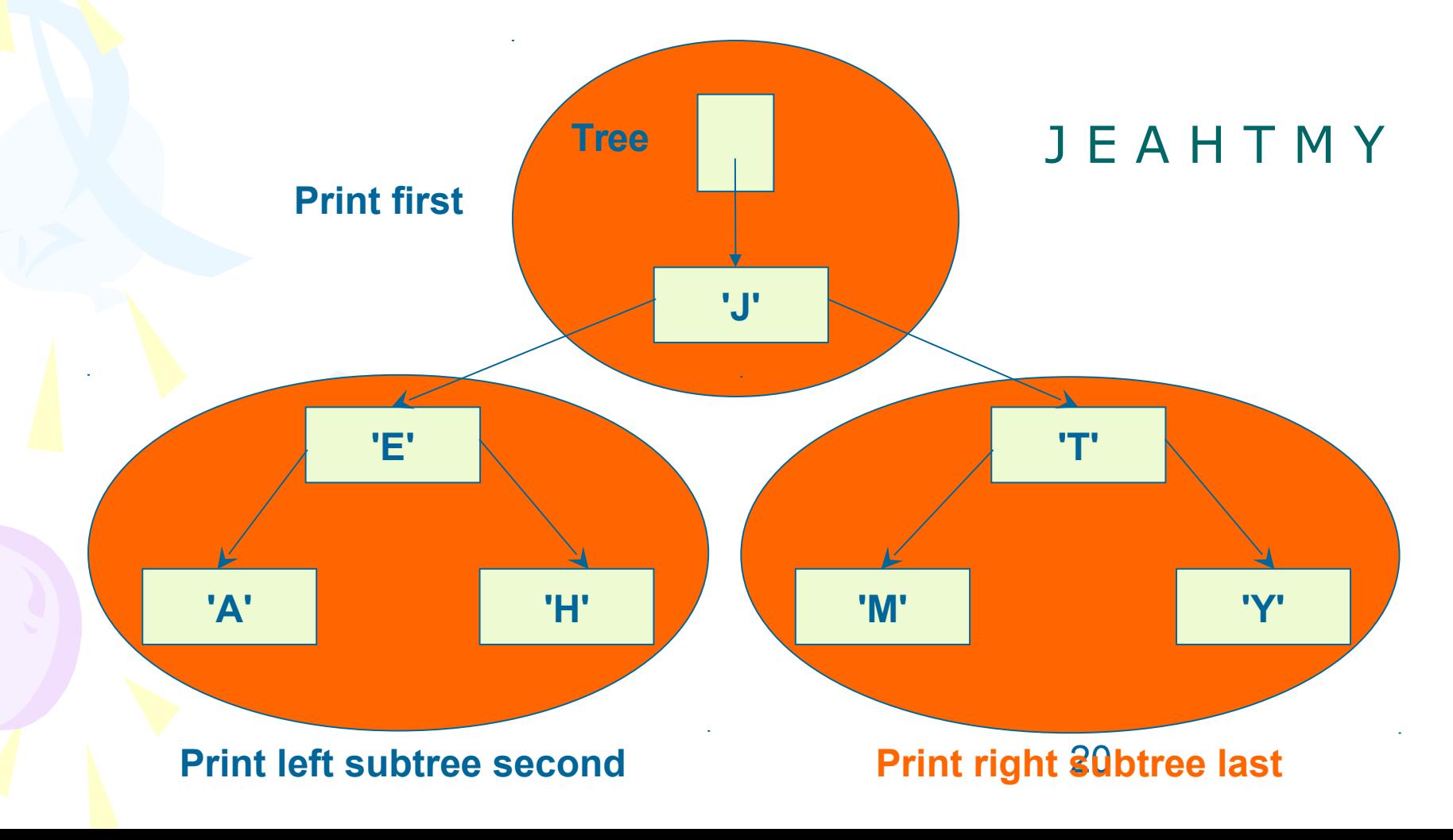

### Pre\_order

#### **O** Pre-order

- Root
- Left sub-tree
- Right sub-tree

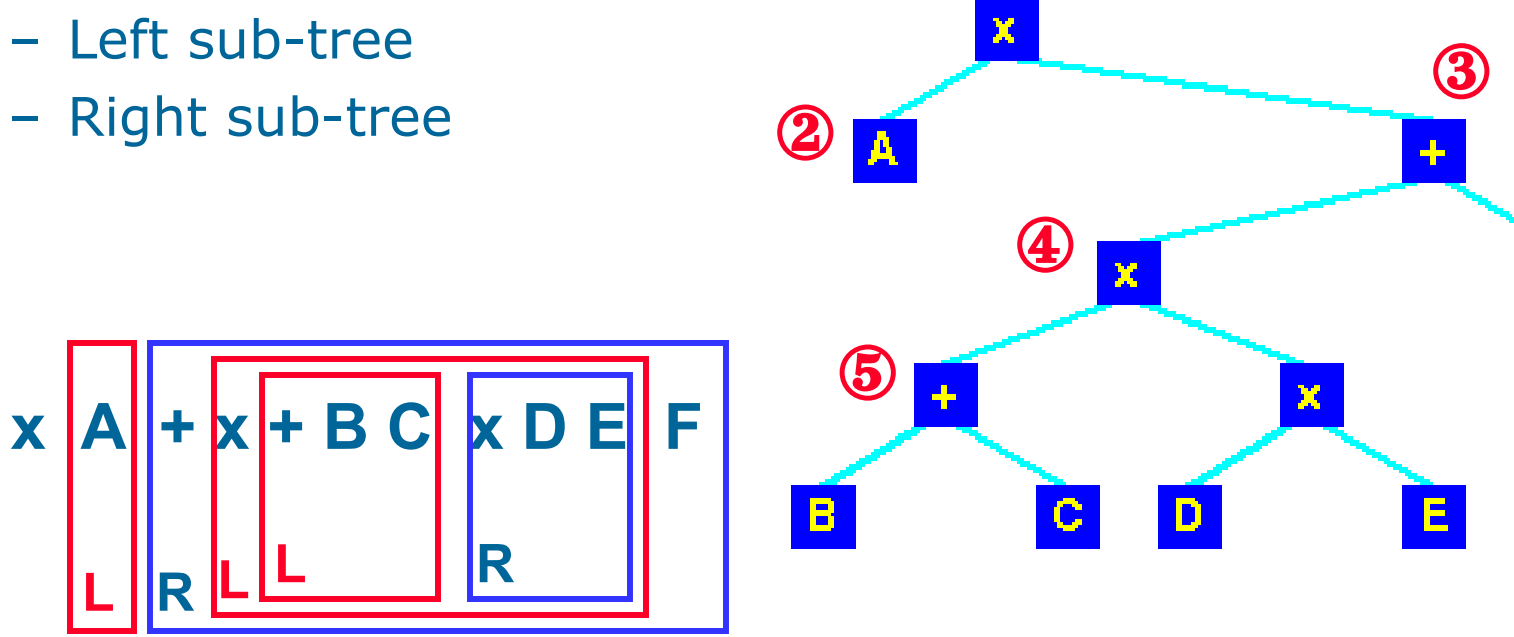

 $\mathbf 1$ 

F

# Function preorderprint

- void preorderprint(TreeType tree)
	- if (tree!=NULL)

{

 $\{$ 

}

}

printf("%4d\n", tree->Key); preorderprint(tree->left); preorderprint(tree->right);

### Exercise 9.1

- Return to the exercise lastweek. We have already a tree for storing Phone address book.
- Now output all the data stored in the binary tree in ascending order for the e-mail address.

### Hint

### • Just use the InOrderTraversal()

### Iterative Inorder Traversal

void iter\_inorder(TreeType node)

 $\left\{ \right.$ 

}

}

int top=  $-1$ ; /\* initialize stack \*/ TreeType stack[MAX\_STACK\_SIZE]; for (;;) { for (; node; node=node->left) add(&top, node);  $/*$  add to stack  $*/$ node= delete(&top);/\*delete from stack\*/

if (node==NULL) break;  $\prime\star$  stack is empty  $\prime\prime$  printf("%d", node->key);  $node = node->right;$ 

### Exercise 9.2

- Output all the data stored in the binary tree in ascending dictionnary order for the name in the Phone Book Tree:
	- –to screen.
	- –to a file.

### Breadth First Search

- Instead of going down to children first, go across to siblings
- Visits all nodes on a given level in left-to-right order

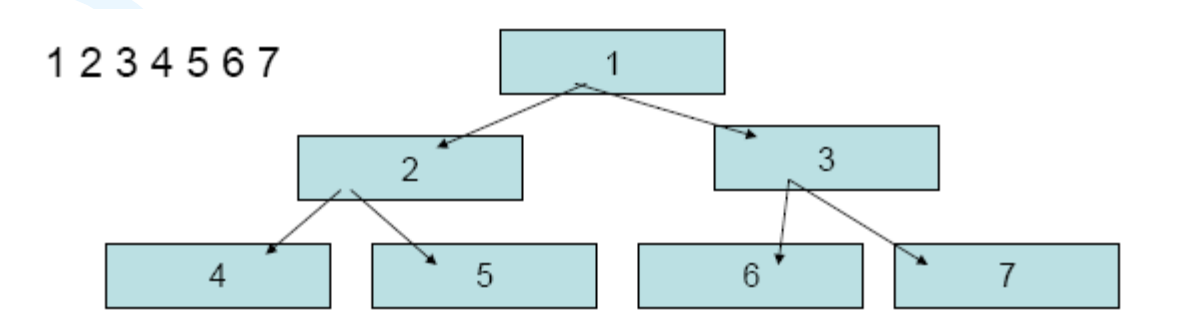

### Breadth First Search

- To handle breadth-first search, we need a queue in place of a stack
- Add root node to queue
- For a given node from the queue –Visit node
	- –Add nodes left child to queue
	- –Add nodes right child to queue

# Pseudo Algorithm

void breadth\_first(TreeType node)

{

 $\begin{array}{|c|c|c|}\hline \quad \quad & \quad & \quad \quad & \quad \quad \end{array}$ 

}

```
 QueueType queue; // queue of pointers
   if (node!=NULL) {
      enq(node, queue);
       while (!empty(queue)) {
          node=deq(queue);
          printf(node->key);
          if (node->left !=NULL)
             enq(node->left,queue);
          if (node->right !=NULL)
             enq(node->right,queue);
}
```
### Exercise 9.3

- Implement BFS algorithm in C language
- Add this function to the binary tree **library**
- Test the Phone Book management program to print all the names in the tree.
- Output the results to a file

### Homework 1

- Write a program to build a tournament: a binary tree where the item in every internal node is a copy of the larger of the items in its two children. So the root is a copy of largest item in the tournament. The items in the leaves constitute the data of interest.
- The input items are stored in an array.
- Hint: Uses a divide and conquer strategy

#### **48TH ANNUAL ACC TOURNAMENT** MARCH 8-11, 2001 • THE GEORGIA DOME • ATLANTA, GA.

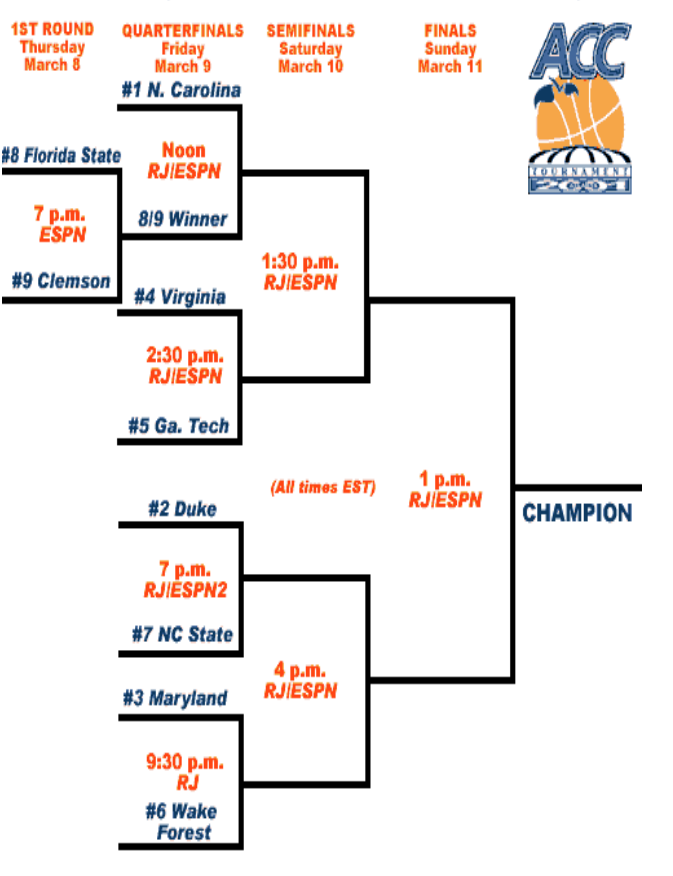

### Exercise 9.4

- Write to a program WordCount which reads a text file, then analyzes the word frequencies. The result is stored in a file. When user provide a word, program should return the number of occurrences of this word in the file.
- For example, suppose the input files has the following contents: *A black black cat saw a very small mouse and a very scared mouse.*
- The word frequencies in this file are as follows:

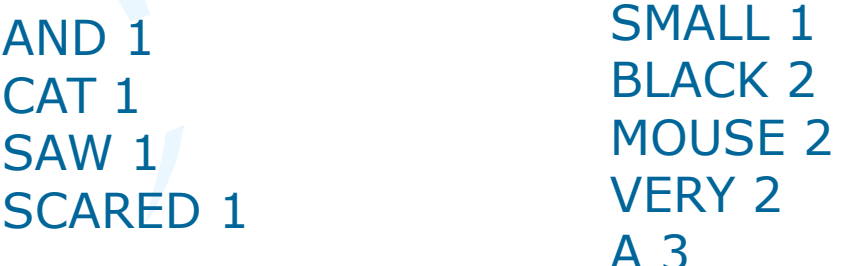

### Hint

- Use a binary search tree to store data.
- A node in this tree should contain at least two fields:
	- word: string
	- count: int

• Words are stored in nodes in the dictionary order.

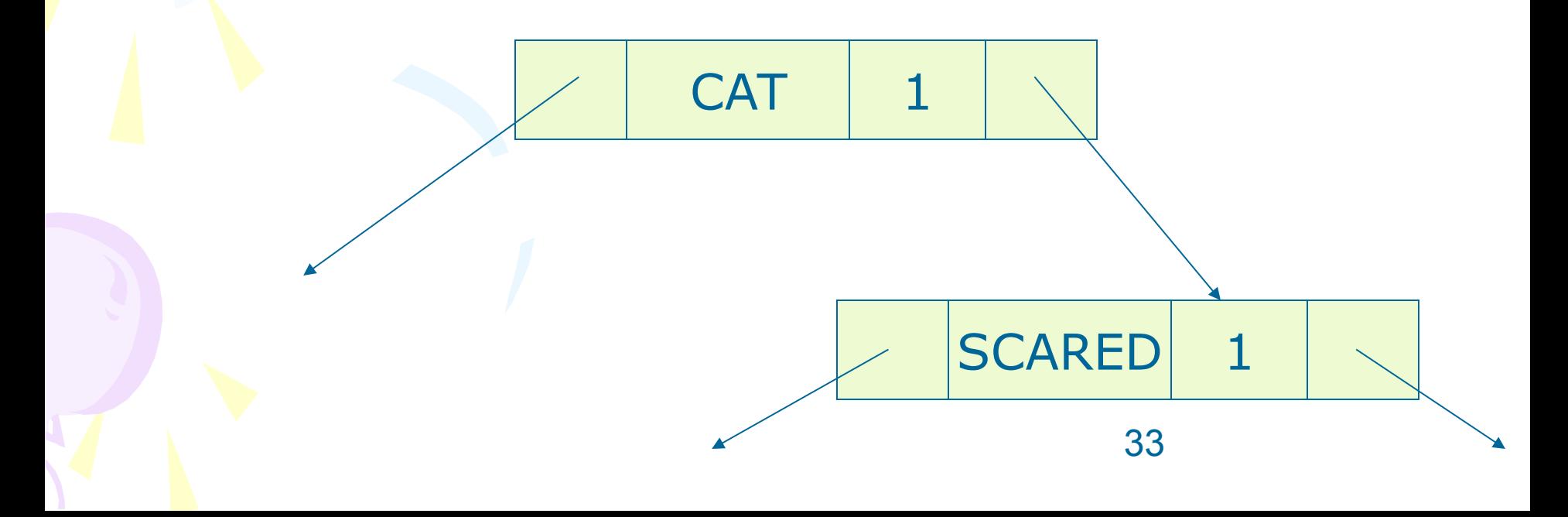